## Кетов Илья 09-711

Отчет по теме «метод простой итерации»

3. Пример. Решим с помощью функции Iter\_Volt.m упражнение 1.19, с. 73, из книги [3]. Дано уравнение

$$
y(x) = 1 + \int_{0}^{x} y(s)ds, \quad x \in [0, 7].
$$
 (5)

Точное решение этого уравнения  $y(x) = e^x$ . Надо найти приближенное решение этого уравнения методом последовательных приближений, основанным на использовании формулы трапеций с равномерной сеткой. Шаг сетки  $h = 0.07$ , относительная погрешность решения  $\varepsilon = 10^{-3}$ . На языке Matlab сценарий решения этого упражнения выглядит следующим образом.

# **Задача 1**

На каком шаге итерационного процесса была достигнута требуемая точность?

Требуемая точность была достигнута на 16-ой итерации. Величина ошибки относительно точного решения составляет  $err = 5e - 03$ .

# **Задача 2**

Исследуйте, как зависит от шага сетки точность вычислений и скорость сходимости итерационного процесса.

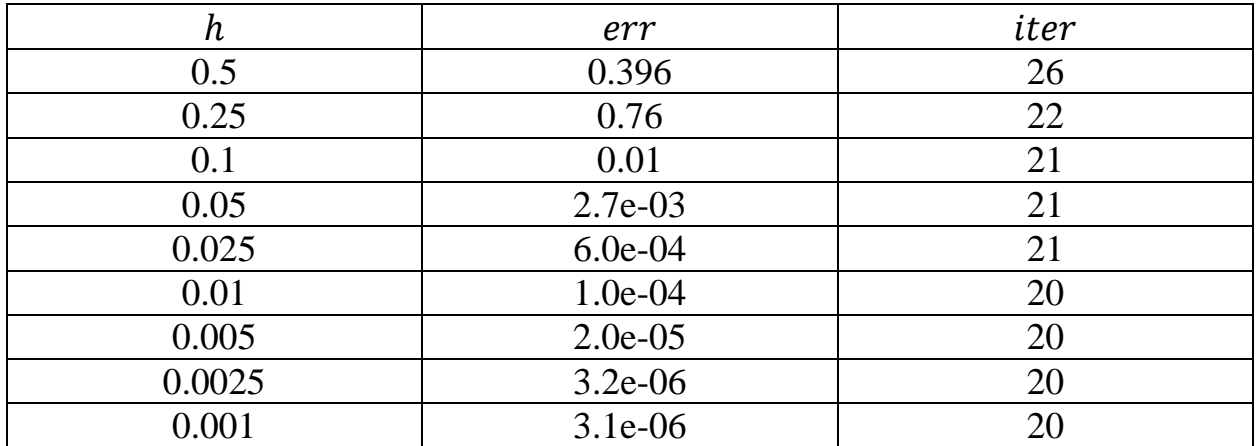

Таблица 1. Зависимость точности вычислений и скорости сходимости итерационного процесса от шага сетки при  $eps = 1.0e - 05$ .

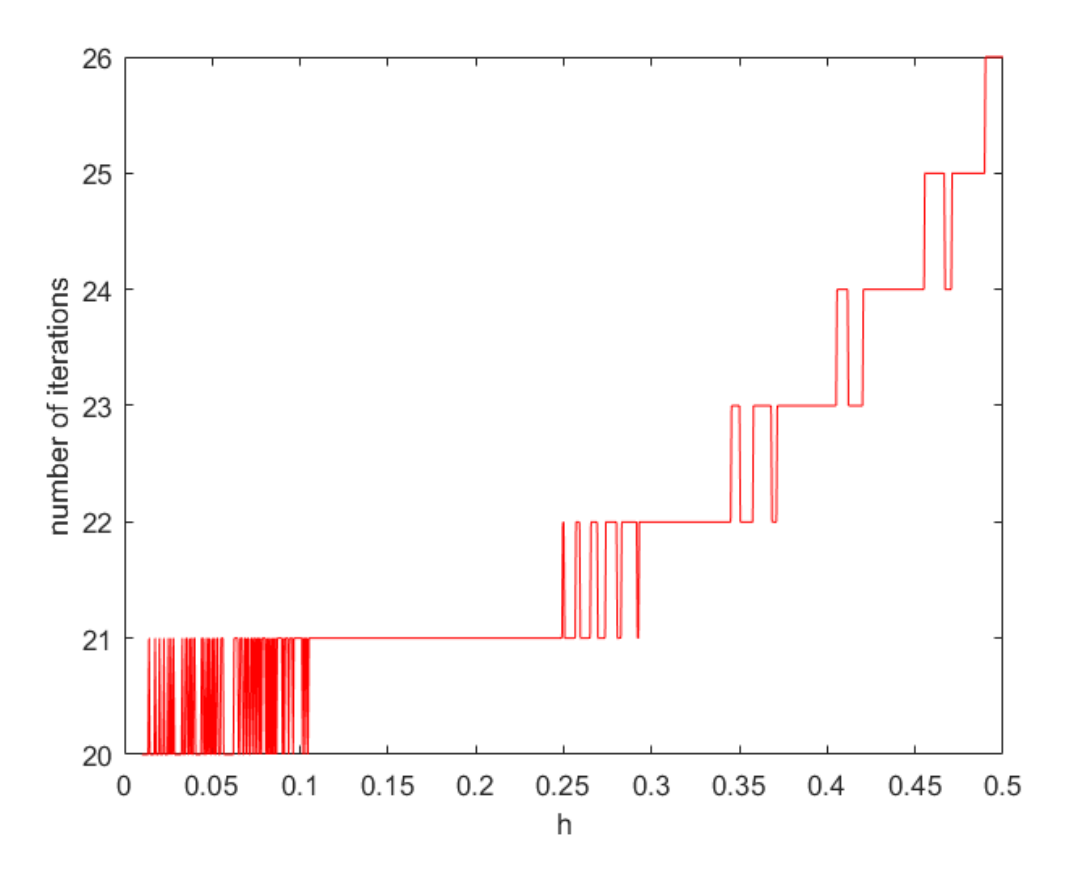

Рисунок 1. Зависимость скорости сходимости итерационного процесса от шага сетки  $h$ при  $eps = 1.0e - 05$ .

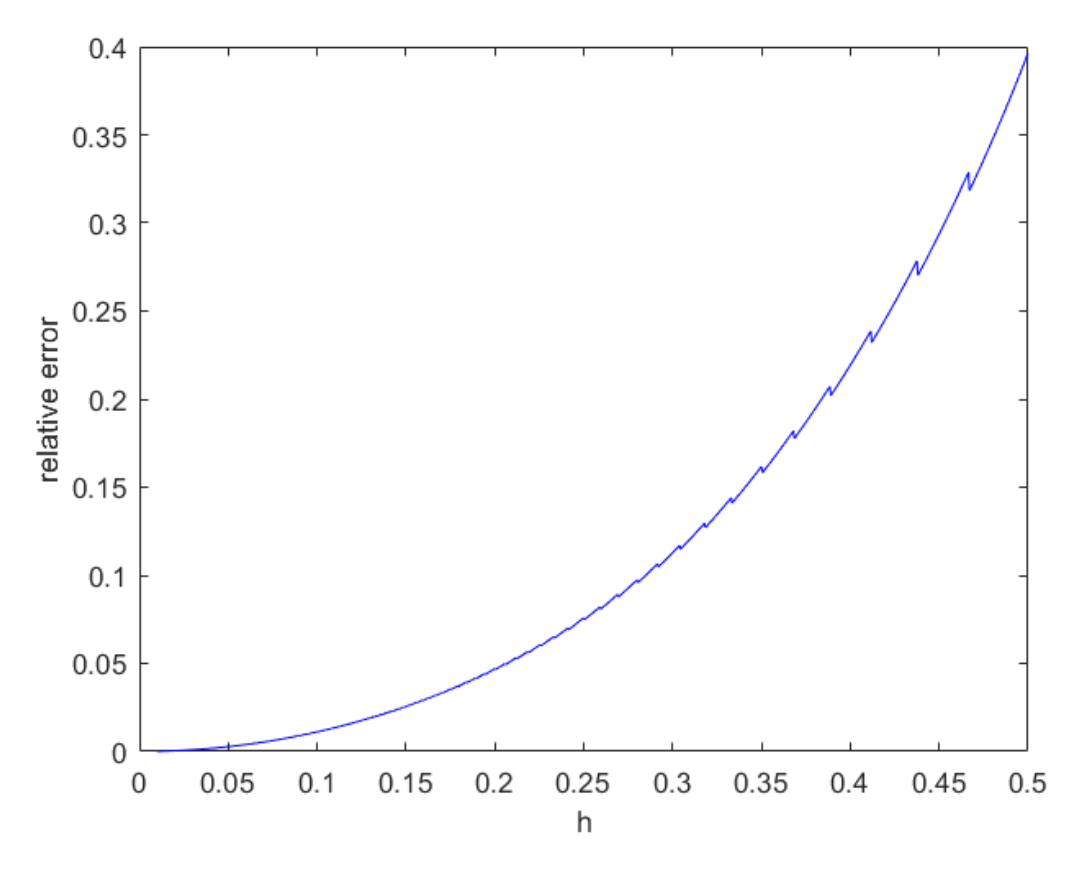

Рисунок 2. Зависимость величины относительной ошибки от шага  $h$  при  $eps = 1.0e - 05$ ,  $h$  меняется от 0.01 до 0.5.

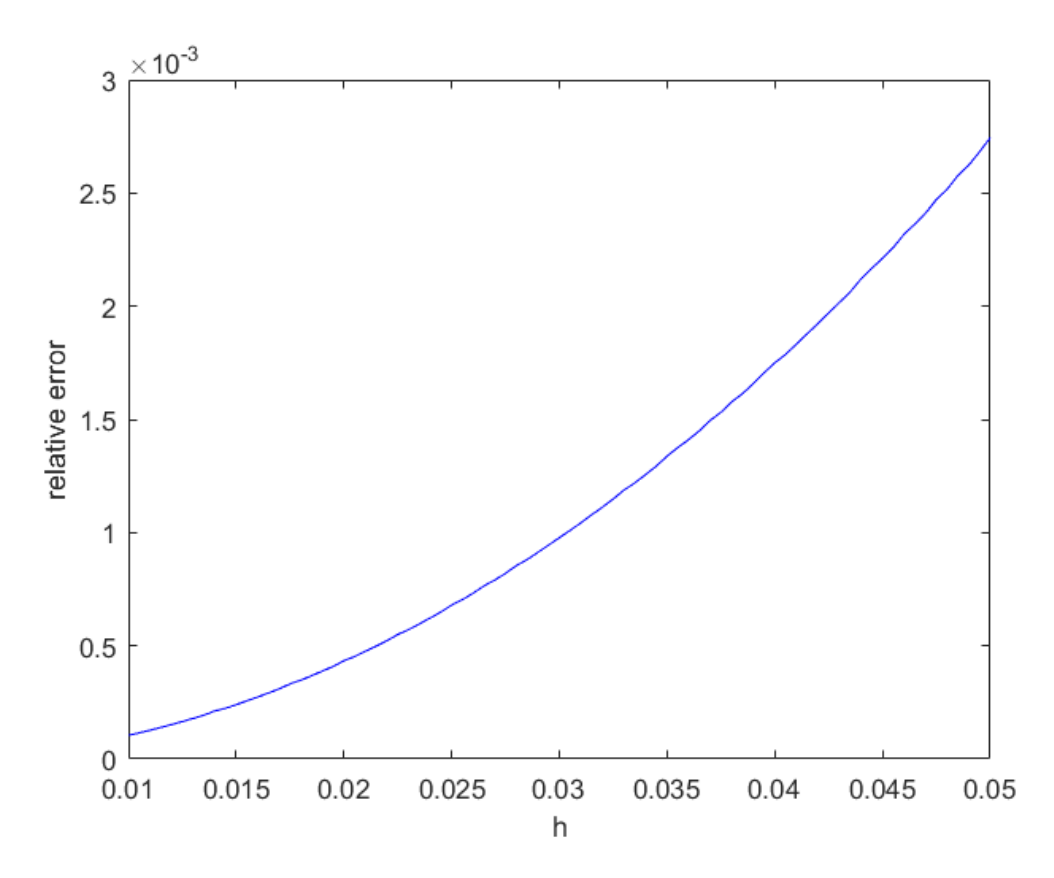

Рисунок 3. Зависимость величины относительной ошибки от шага  $h$  при  $eps = 1.0e - 05$ , ℎ меняется от 0.01 до 0.05 .

#### Вывод:

Количество итераций и величина относительной ошибки уменьшаются вместе с уменьшением величина шага сетки. По результатам графиков, можно сказать, что лучше следует выбирать шаг сетки из диапазона от 0.01 до 0.05, в таком случае максимальная величина относительно ошибки не будет превосходить  $3.0e - 03$ , а количество итераций составит не более 21.

### **Задача 3**

3) С помощью функции Iter\_Volt. m найдите приближенное решение уравнения

$$
y(x) = x - \int_{0}^{x} (x - s)y(s)ds, \quad x \in [0, 2\pi].
$$

Его точное решение  $y(x) = \sin x$  (см. пример 1.18., с. 72, [3]).

## **Код**

clc clear all close all

```
%% Входные параметры
a = 0; b = 2*pi;
h = 0.1;eps = 1.0e-05;n = numel(h);
%% Ядро уравнения
K = \mathcal{C}(X, S) - (X - S);%% Правая часть
f = \theta(x) x;
%% Точное решение
y = \theta(x) \sin(x);%% Вычисления
x = a:h:b;
[yApprox, iter]=IterVolt(x, h, eps, f, K);
yExact = y(x);
%% Графики
figure('Name','Graphs of the exact and the appr. 
solutions');
plot(x,yApprox,'.r'); hold on;
plot(x,yExact); hold on;
xlabel('x');
ylabel('y');
legend('appr. solution','exact solution')
axis([0 2*pi -1 1]);
%% Ошибка
err = norm(yExact - yApprox, inf)/norm(yExact, inf);fprintf('Ошибка аппроксимации err = f \ \n', err)
fprintf('Количество итераций iter = % .0f \n\pi', iter)
```
#### **Результаты**

Ошибка аппроксимации err = 0.002477 Количество итераций iter = 11

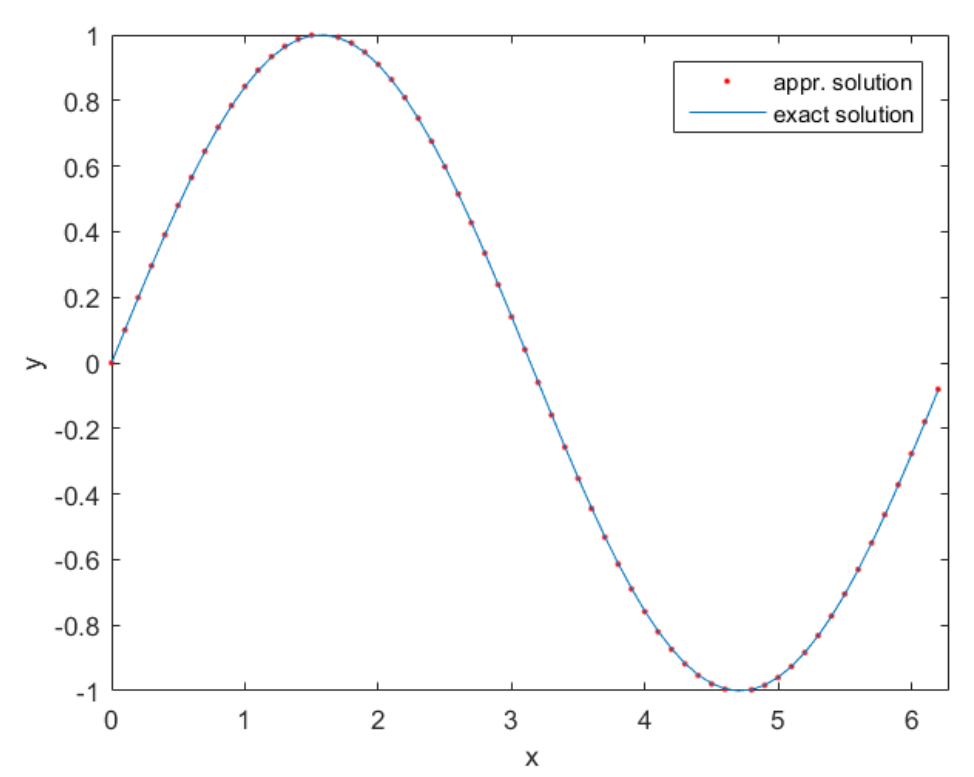

Рисунок 4. Графики точного и приближенного решений при  $eps = 1.0e - 05$ ,  $h = 0.01$ .

Исследуем величину относительной ошибки и скорость сходимости метода при различных значениях  $h$  и фиксированном ерs

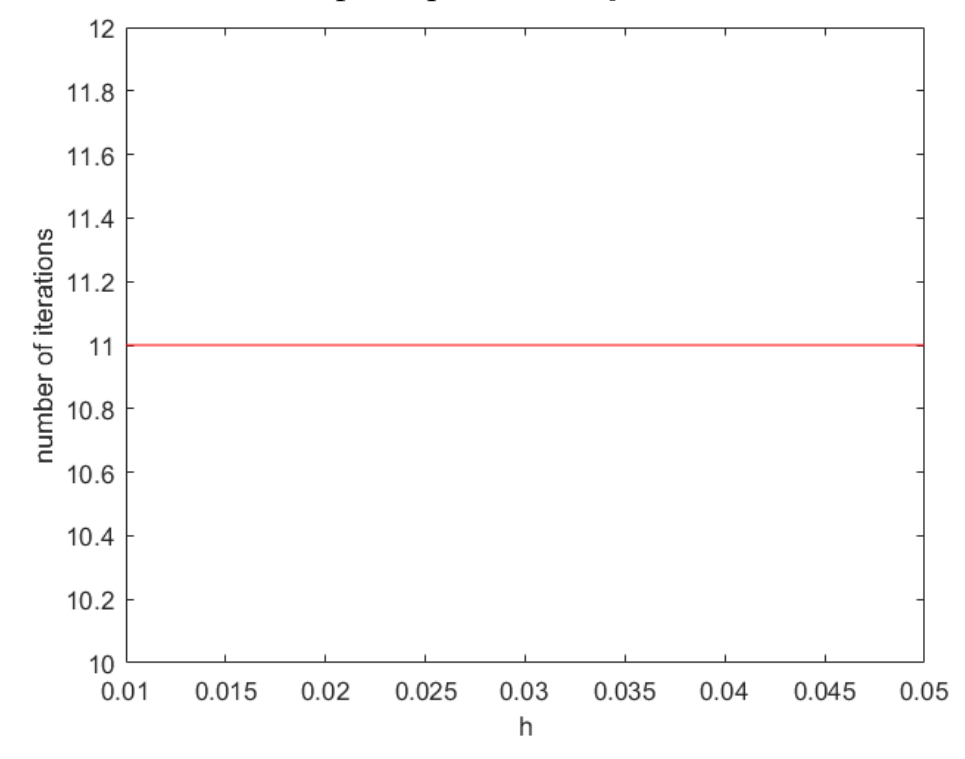

Рисунок 5. Скорость сходимости метода при  $eps = 1.0e - 05$ ,  $h$  меняется от 0.01 до 0.05.

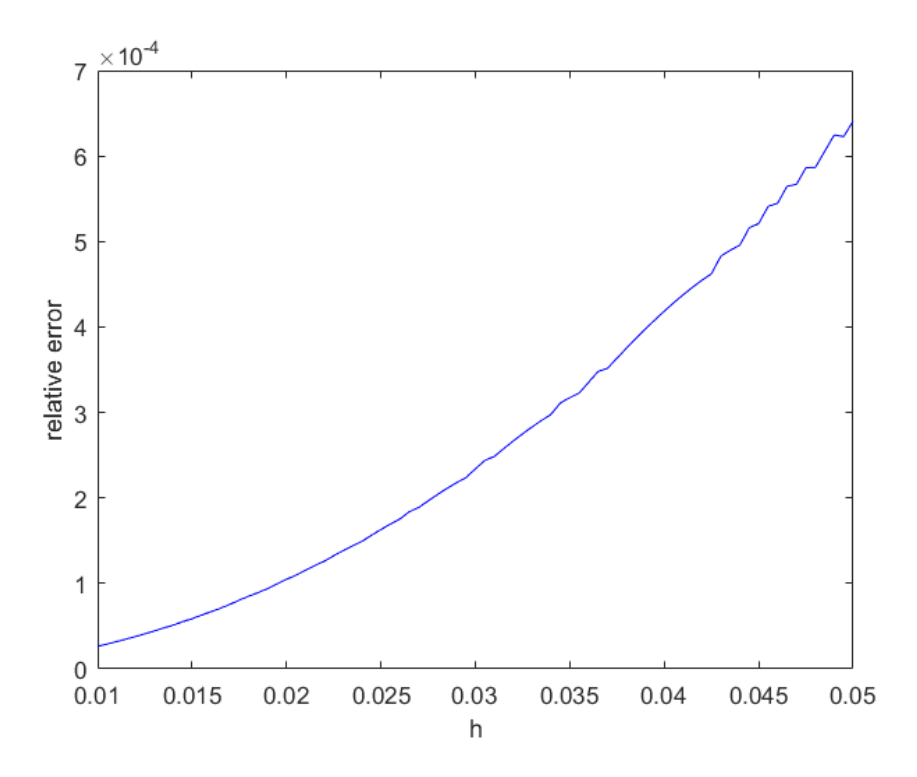

Рисунок 6. Величина относительной ошибки при  $eps = 1.0e - 05$ ,  $h$  меняется от 0.01 до 0.05.

Вывод: Для данной задачи количество итераций, при выбранном диапазон изменения шага, не изменяется. Величина относительной ошибки увеличивается с уменьшением количества узлов сетки по экспоненциальному закону.

# **Задача 4**

Напишите функцию, реализующую метод последовательных приближений, на основе квадратурной формулы Симпсона (12), с. 9. Решите с помощью этой функции уравнения из этого параграфа и сравните эффективность применения метода Симпсона с использованием метода трапеций.

Будем решать следующее уравнение:

$$
y(x) = x - \int_{0}^{x} (x - s)y(s)ds, \quad x \in [0, 2\pi].
$$
  
Ero roчnoe peшение  $y(x) = \sin x$  (cm. пример 1.18., c. 72, [3]).

Сравним точность вычислений методов при различном количестве итераций

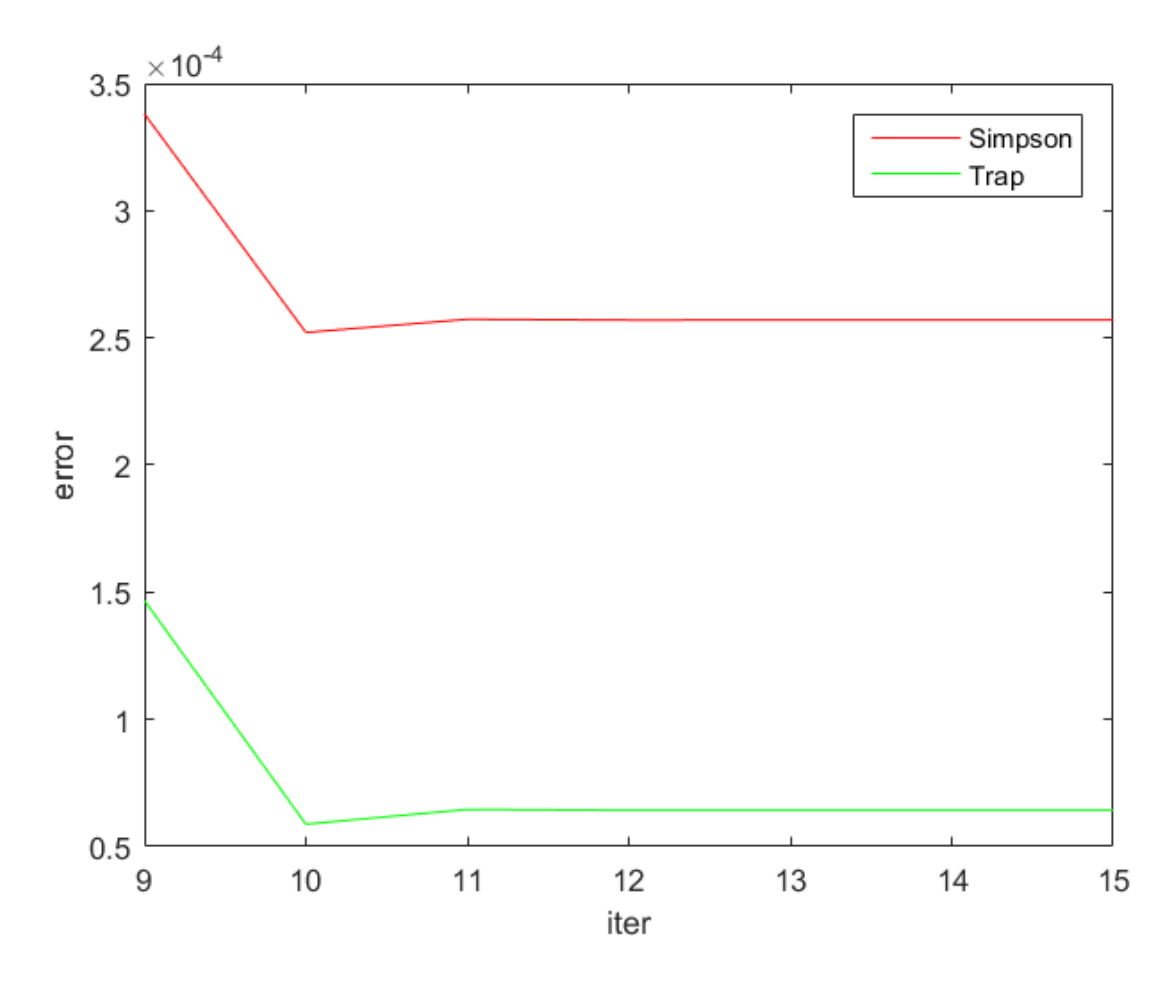

Рисунок 6. Точность вычислений метода Симпсона и метода квадратуры трапеции при различном количестве итераций.